# Miembros Estáticos (Static) de Clases y Funciones Amigas (Friend)

Agustín J. González Versión Original de Kip Irvine ELO326: Seminario II 2do. Sem. 2001

#### Miembros Estáticos de una Clase

- Estas variables tiene existencia desdeque el programa se inicia hasta que termina.
- Miembros de datos estáticos
	- Una instancia de la variable es compartida por **todas** las instancias de la clase
- Funciones miembro Estáticas
	- indica que la función sólo puede acceder miembros estáticos de la clase

#### Declaración de Datos Estáticos

• La palabra clave static debe ser usada.

```
class Student {
//...
private:
  static int m_snCount; // instance count
};
```
## Creación de un contador de instancias

Un miembro estático puede contar el número de instancias de una clase.

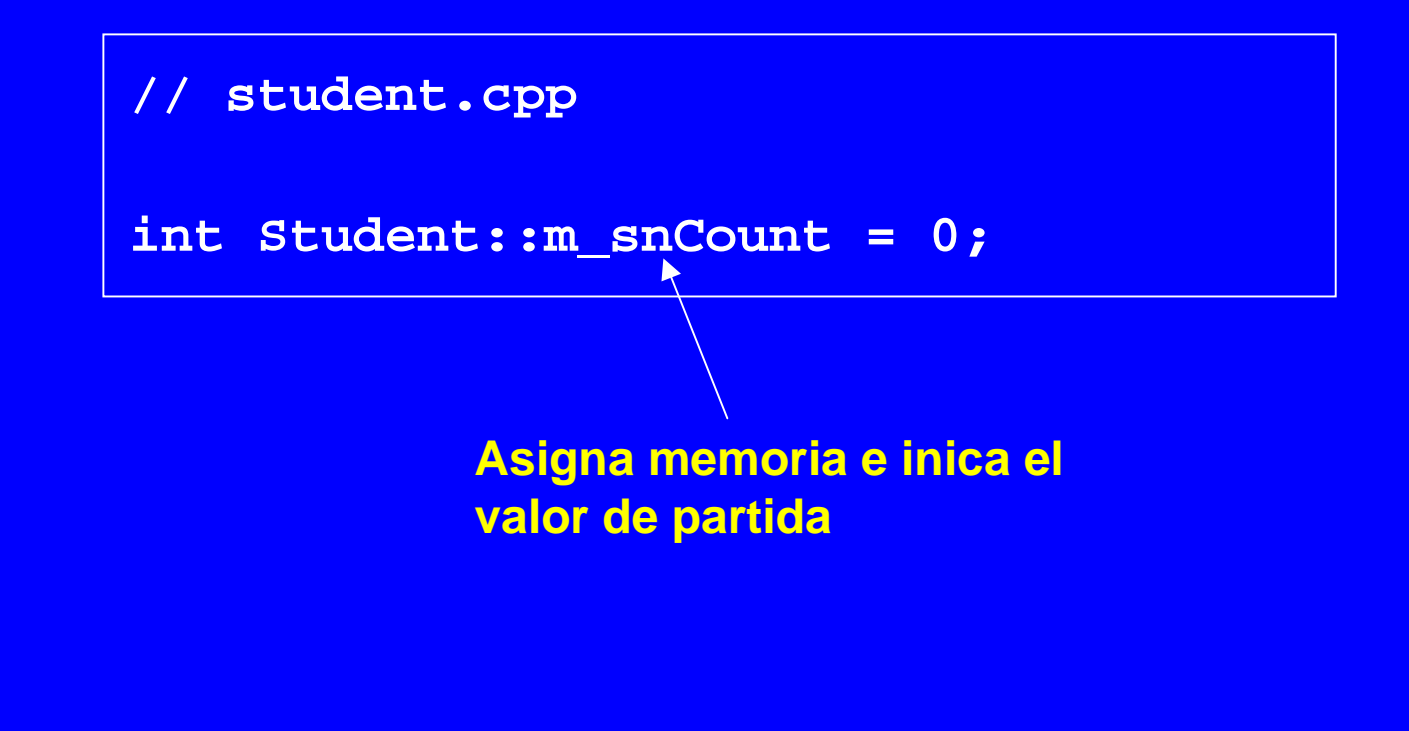

### Creación de un Contador de **Instancias**

Usamos el constructor y destructor para incrementar y decrementar el contador:

```
Student::Student()
{
   m_snCount++;
}
Student::~Student()
{
  m_snCount--;
}
```
#### Miembros de Función Estáticos

• Usamos miembros de función estáticos para permitir el acceso público a miembros de datos estáticos.

```
class Student {
public:
  static int get_InstanceCount();
private:
   static int m_snCount; // instance count
};
```
#### Llamando a Funciones Estáticas

Usamos ya sea el nombre de la case o una instancia de la clase como calificador:

```
cout << Student::get_InstanceCount(); // 0
Student S1;
Student S2;
cout << Student::get_InstanceCount(); // 2
cout << S1.get_InstanceCount(); // 2
```
#### Funciones Friend

• Una función Friend es una función que **no es** miembro de una clase pero tiene acceso a los miembros privados y protegidos de la clase.

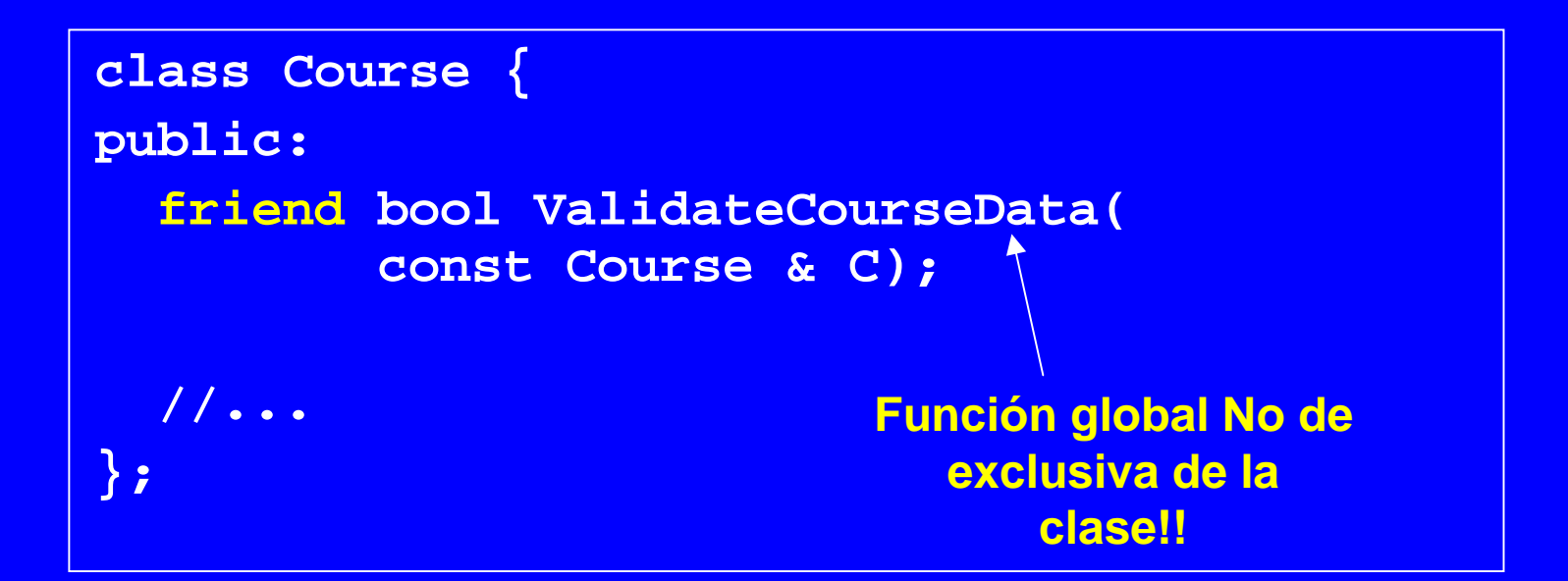

## ValidateCourseData()

El calificador friend no aparece en la implementación de la función Notar el acceso a miembros privados de la clase

```
bool ValidateCourseData(const Course & C)
{
   if( C.m_nCredits < 1 || C.m_nCredits > 5 )
     return false;
 }
   return true;
}
```
### Llamado a ValidateCourseData()

```
void Transcript::ReadFromFile(ifstream &infile)
{
   Course aCourse;
   int count;
   infile >> count;
  for(int i = 0; i < count; i+1)
 {
     aCourse.ReadFromFile( infile );
     if( ValidateCourseData( aCourse ))
        m_vCourses.push_back( aCourse );
     else {
       cout << "Invalid course data encountered: ";
       aCourse.Display();
 }
 }
}
```
#### Funciones Friend, otro ejemplo

```
Ejemplo 1:
class Complex
{
public:
    Complex( float re, float im );
    friend Complex operator+( Complex first, Complex
  second );
private:
    float real, imag;
};
Complex operator+( Complex first, Complex second )
{
    return Complex( first.real + second.real,
                     first.imag + second.imag );
}
```
**En este Ejemplo, la función friend operator+ tiene acceso a los miembros privados de Complex**

#### Clases Friend (1)

• Una clase amiga (friend) es una clase cuyas funciones miembros son funciones miembros de la clase; esto es, cuyas funciones miembros tienen acceso a otros miembros privados y protegidos de la clase.

```
• Ejemplo:
```

```
// Example of the friend class
class YourClass{
friend class YourOtherClass; // Declare a friend class
private:
    int topSecret;
};
class YourOtherClass{
public:
    void change( YourClass yc );
};
void YourOtherClass::change( YourClass yc )
{
    yc.topSecret++; // Can access private data
}
```
### Clases Friend (2)

- La "Amistad" no es mutua a menos que explícitamente sea especificada. En el ejemplo previo, los miembros función de YourClass no pueden acceder a miembros privados de YourOtherClass.
- $\bullet$  La "Amistad" no se hereda; esto es clases derivadas de YourOtherClass no pueden acceder a miembros probados de YourClass. Tampoco es transitiva; esto es clases que son "friends" de YourOtherClass no pueden acceder a miembros privados de YourClass.

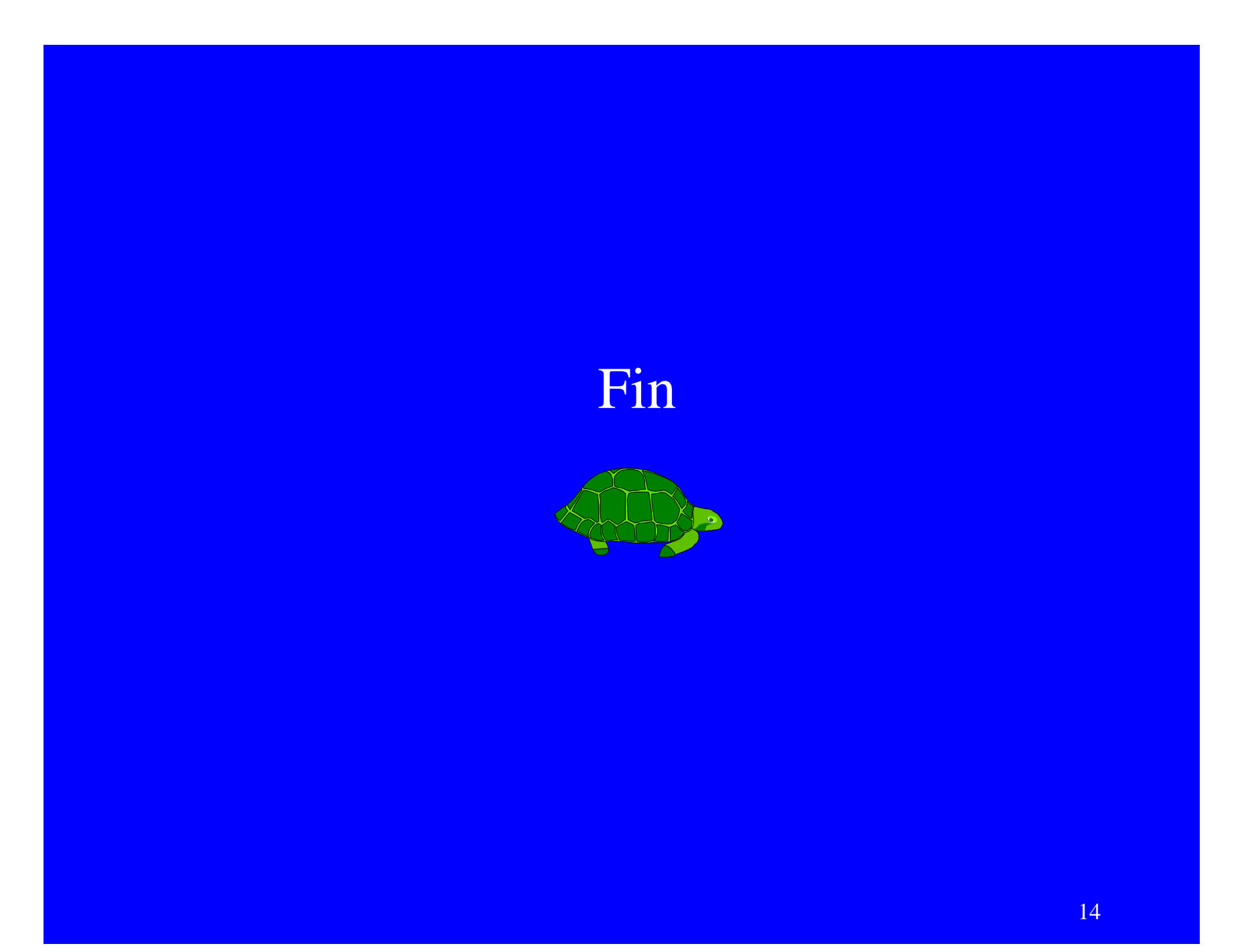